## **SI-COLO3 Series Changes from COLOR3-Scope V6.1 to COLOR3-Scope V6.2**

The following is a short summary of the changes made with the software update from COLOR3-Scope V6.1 to V6.2.

When the software is started, the following window is displayed on the user interface.

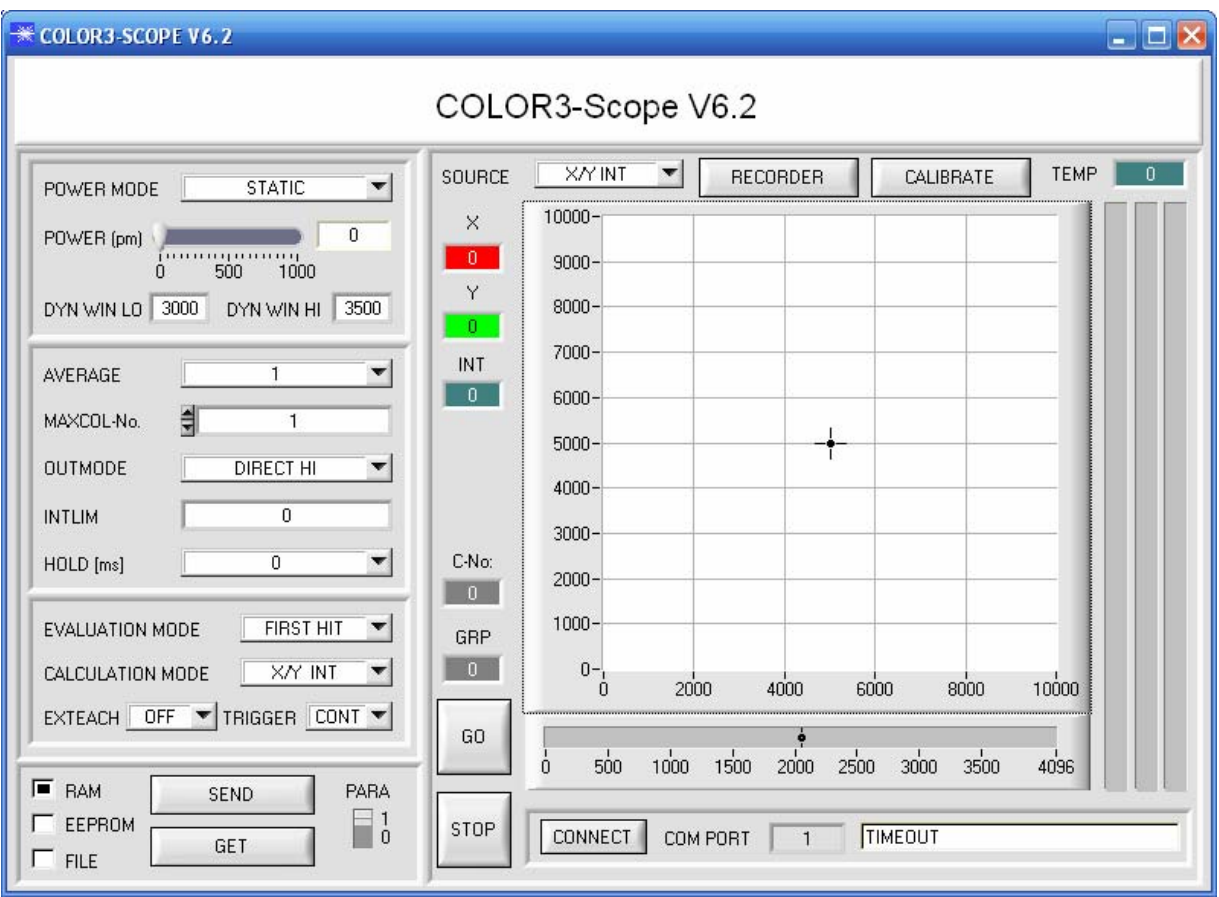

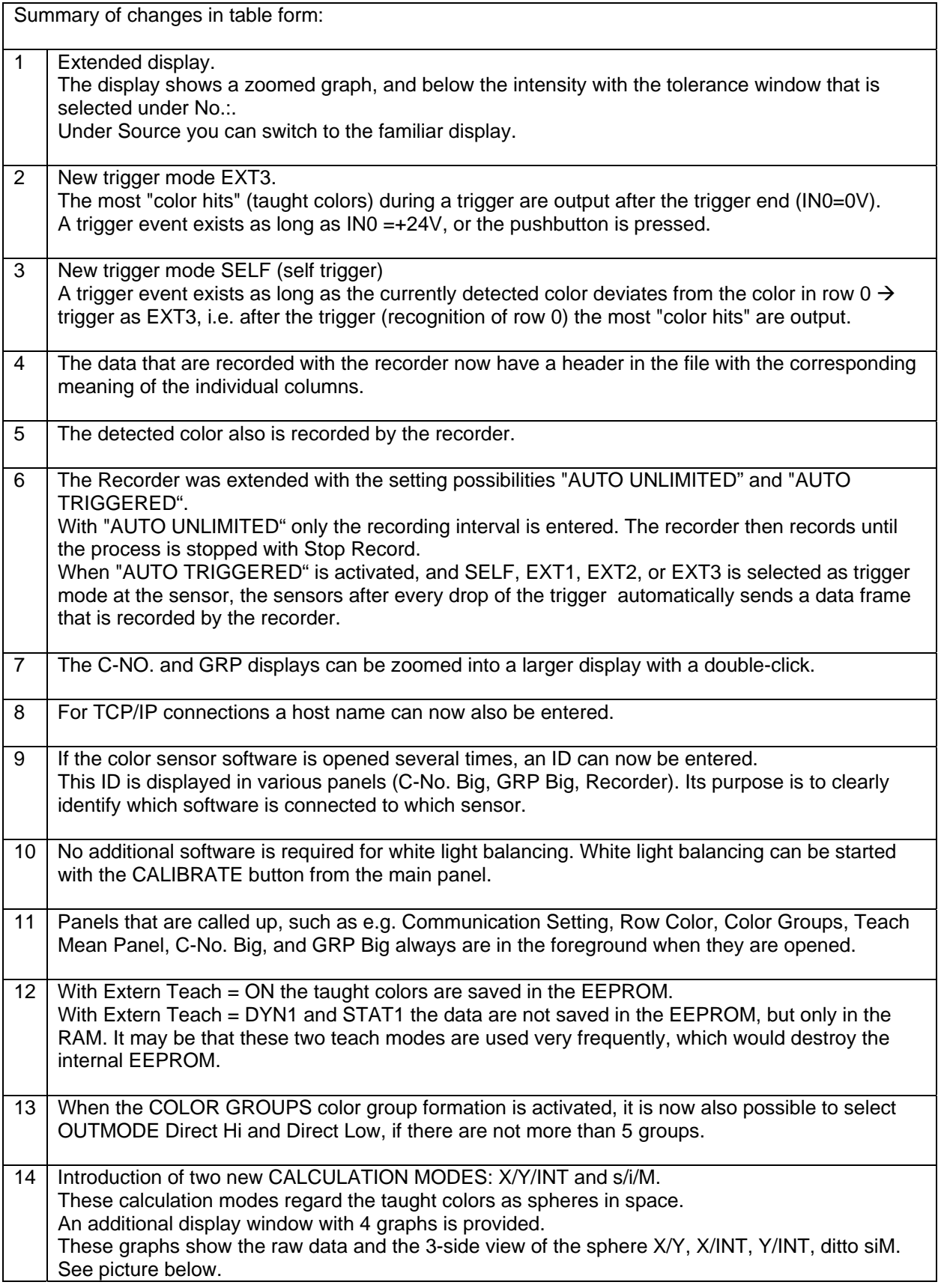

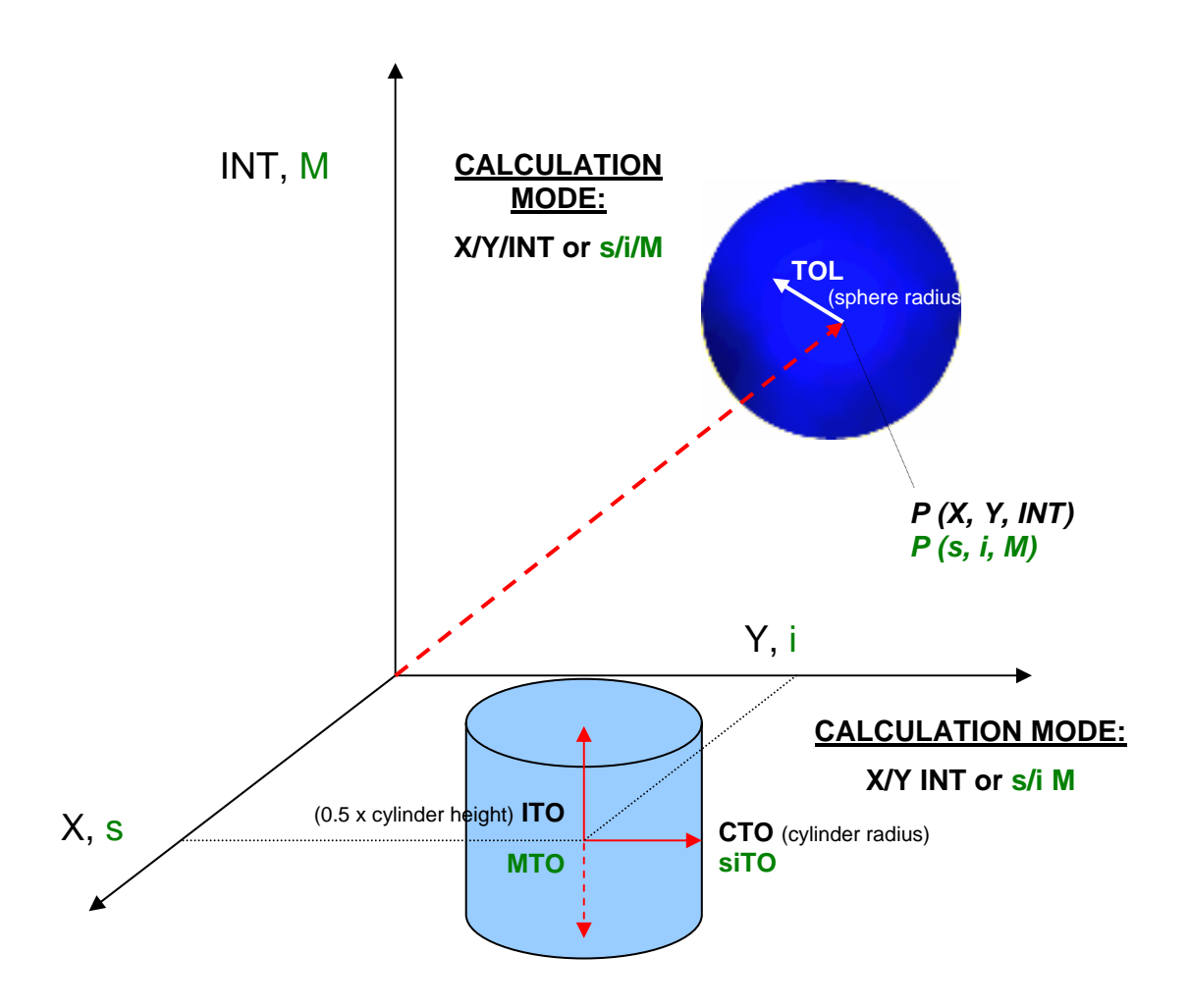

In this example two colors were taught in X/Y INT mode (color cylinder in space).

In this example two colors were taught in X/Y/INT mode (color sphere in space).

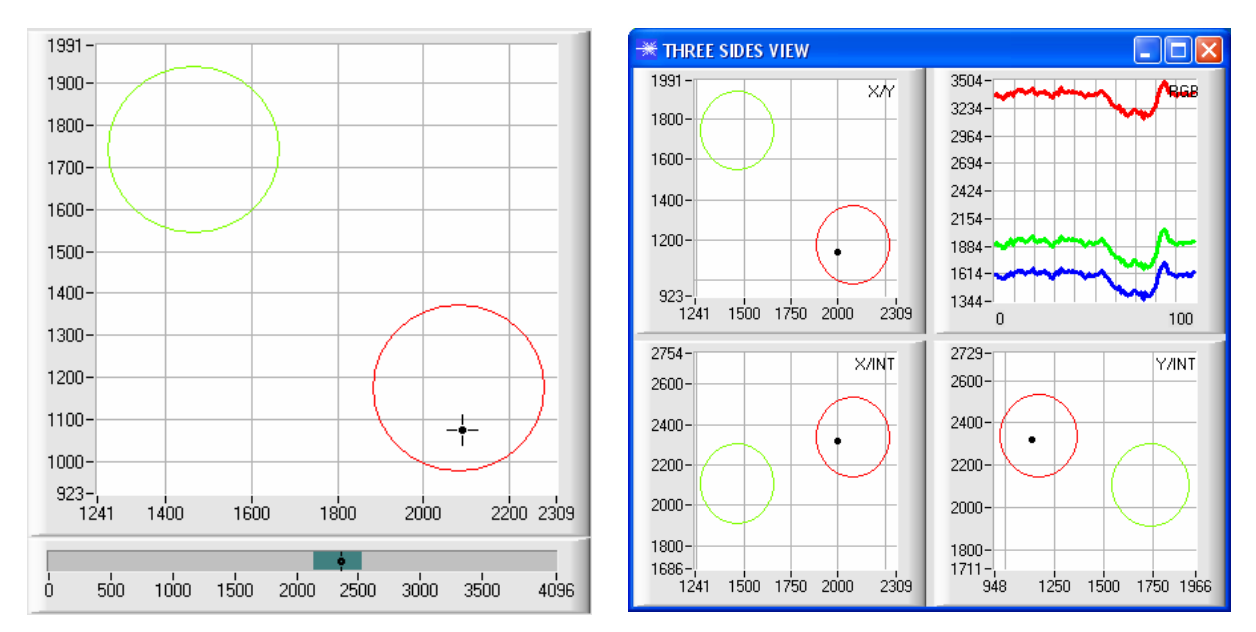